K-nearest Neighbor Algorithm and Its Application

DR. WEIHUA LIU, CAMILA MURILLO, NATALIA ZAYTSEVA

## What is K-Nearest Neighbor (KNN)

- $\blacktriangleright$  One of the simplest machine language algorithms
- It stores all available cases and classifies new cases by a majority vote of its k neighbors.
- It separates unlabeled data points into well defined groups.

### When do we use KNN Algorithm

- Can be used for both classification and regression predictive problems, although it is most commonly applied to classification models.
- $\blacktriangleright$  3 important aspects to look at to evaluate any technique
	- $\blacktriangleright$  The simplicity of interpreting the output
	- **The Calculation time**
	- ▶ The Predictive Power

#### Steps On How To Calculate KNN

## (1)Determine k

- $\blacktriangleright$  k is the number of neighbors considered by the algorithm that the designer must pick in order to get the best possible fit for the data set.
- A small value for k provides the most flexible fit, which will have low bias but high variance.
- A larger value for k averages more voters in each prediction and hence is more resilient to outliers.

### (2)Calculate Distance

 There are many distance functions but Euclidean is the most commonly used measure.

Euclidean distance formula:

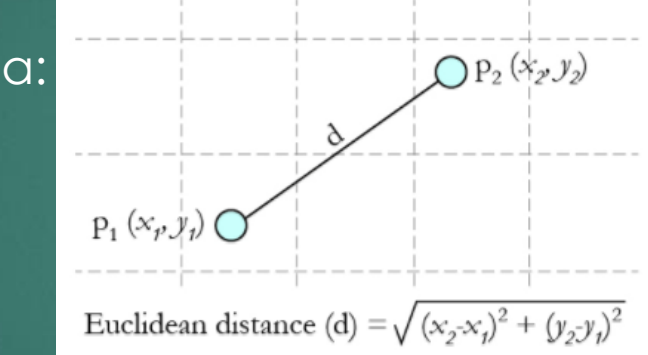

- $\blacktriangleright$  The distance calculates the rank in terms of distance.
	- ▶ The smallest distance value will be ranked 1 and considered as the current nearest neighbor.

# (3)Find Smallest Distance Values and Take The Average

- Find k smallest distance values
- $\blacktriangleright$  Take k smallest and average the predictions
	- Add k smallest and divide by k
		- $\blacktriangleright$  If k=1 then only closest value is considered
		- $\blacktriangleright$  If k is infinity then entire dataset is considered.

Example: Suppose we have height, weight and T-shirt size of some customers and we need to predict the T-shirt size of a new customer given only the height and weight information

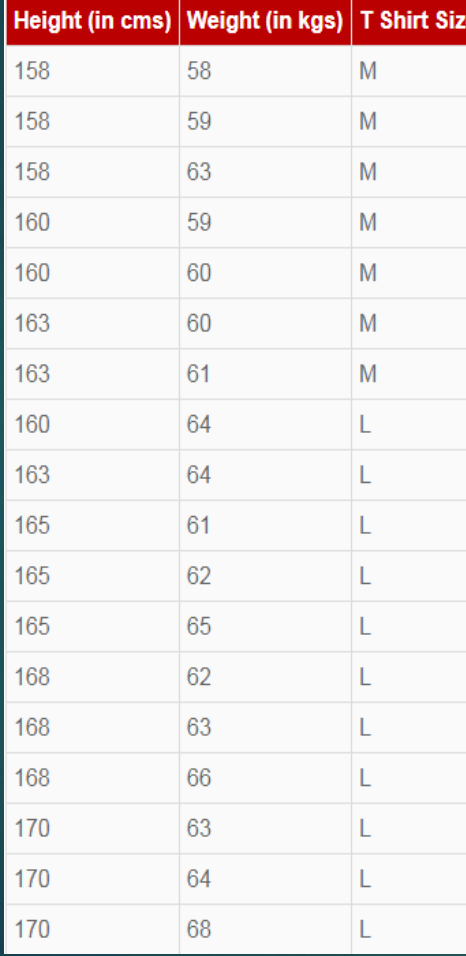

**New customer named 'Monica' has height 161cm and weight 61kg.**

**Let k=5**

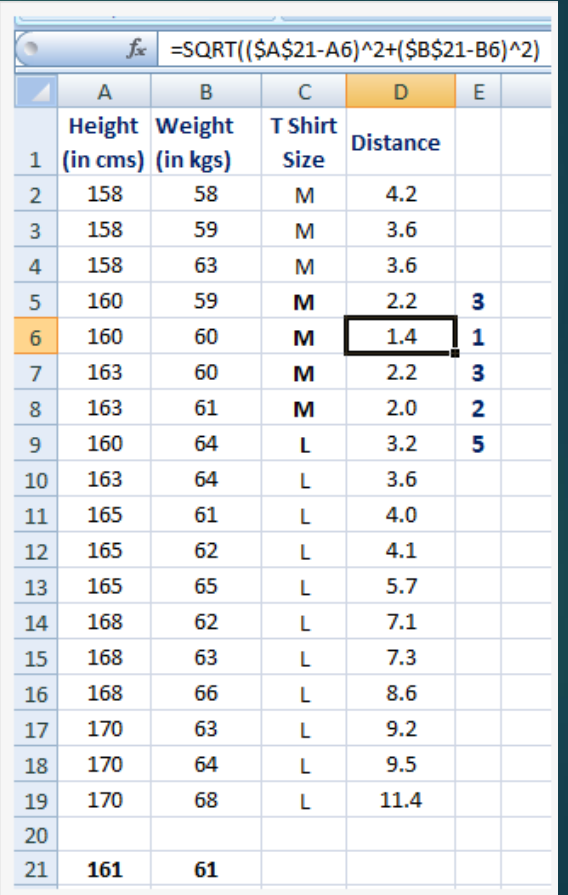

Calculate KNN manually

library(data.table) mydat <- fread('http://archive.ics.uci.edu/ml/machine-learningdatabases/iris/bezdekIris.data') head(mydat) View(mydat) data\_norm <- function(x)  $\{((x - min(x)) / (max(x) - min(x)) )\}$ iris\_norm <- as.data.frame(lapply(mydat[,-5], data\_norm)) View(iris\_norm) summary(mydat[,1:4]) summary(iris\_norm) iris\_train <- iris\_norm[1:100,] iris\_test <- iris\_norm[101:150,] library(class)

iris\_pred <- knn(iris\_train, iris\_test, mydat[1:100,5], k=12) table(iris\_pred, mydat[101:150,1])

> Iris\_pred setosa versi setosa 24 3 versi 0 23